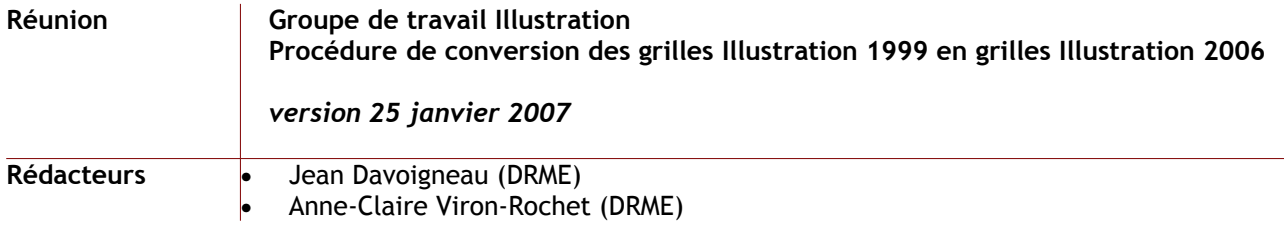

Ce document a pour objectif de préciser les opérations qui seront à effectuer pour convertir les fichiers Illustration répondant à la grille d'indexation du Système descriptif de 1999 et les mettre en conformité avec le nouveau Système descriptif.

Sachant que la procédure a été automatisée dans l'outil de production et de diffusion OLINP (prototype dont la maintenance évolutive et curative est assurée par Jean-Pierre Cochon, administrateur réseau à la DRAC Poitou-Charentes), le présent document se limitera à la procédure de conversion depuis Texto/Cindoc.

Note : lorsque la rubrique est grisée, cela signifie qu'il n'y a aucune modification sur le champ. Les champs notés en **rouge** doivent être créés. Pour les autres, sont spécifiés les contrôles à effectuer.

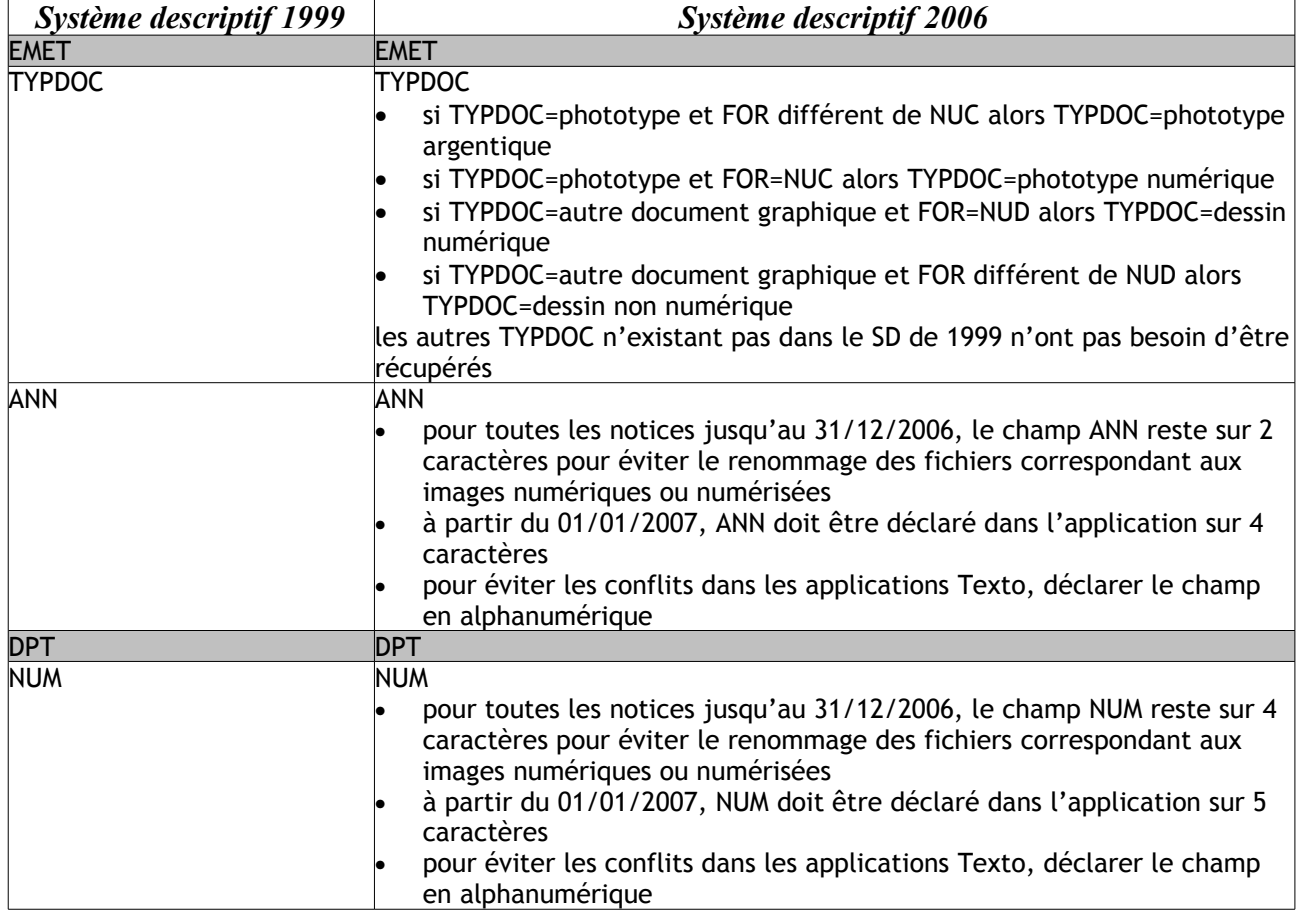

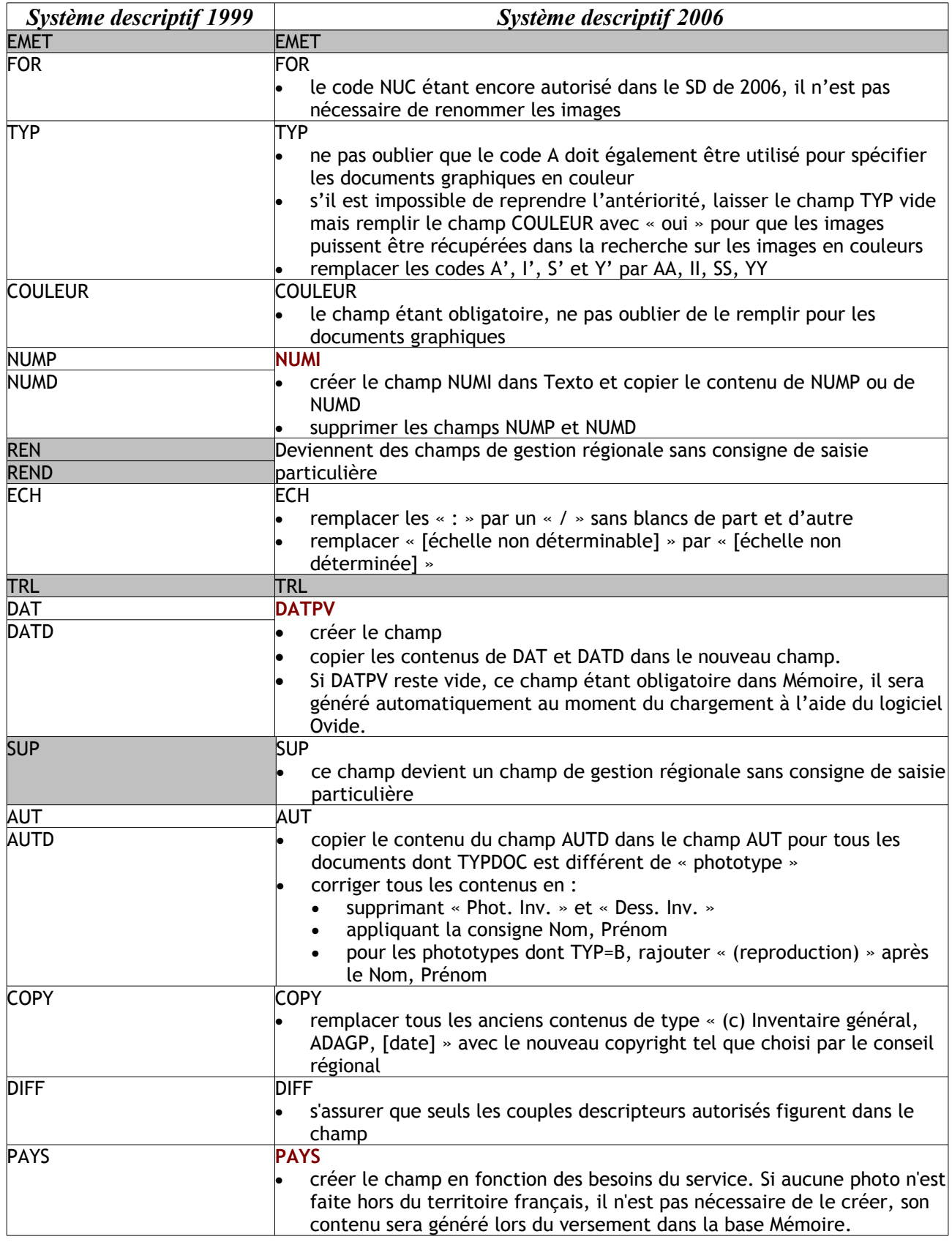

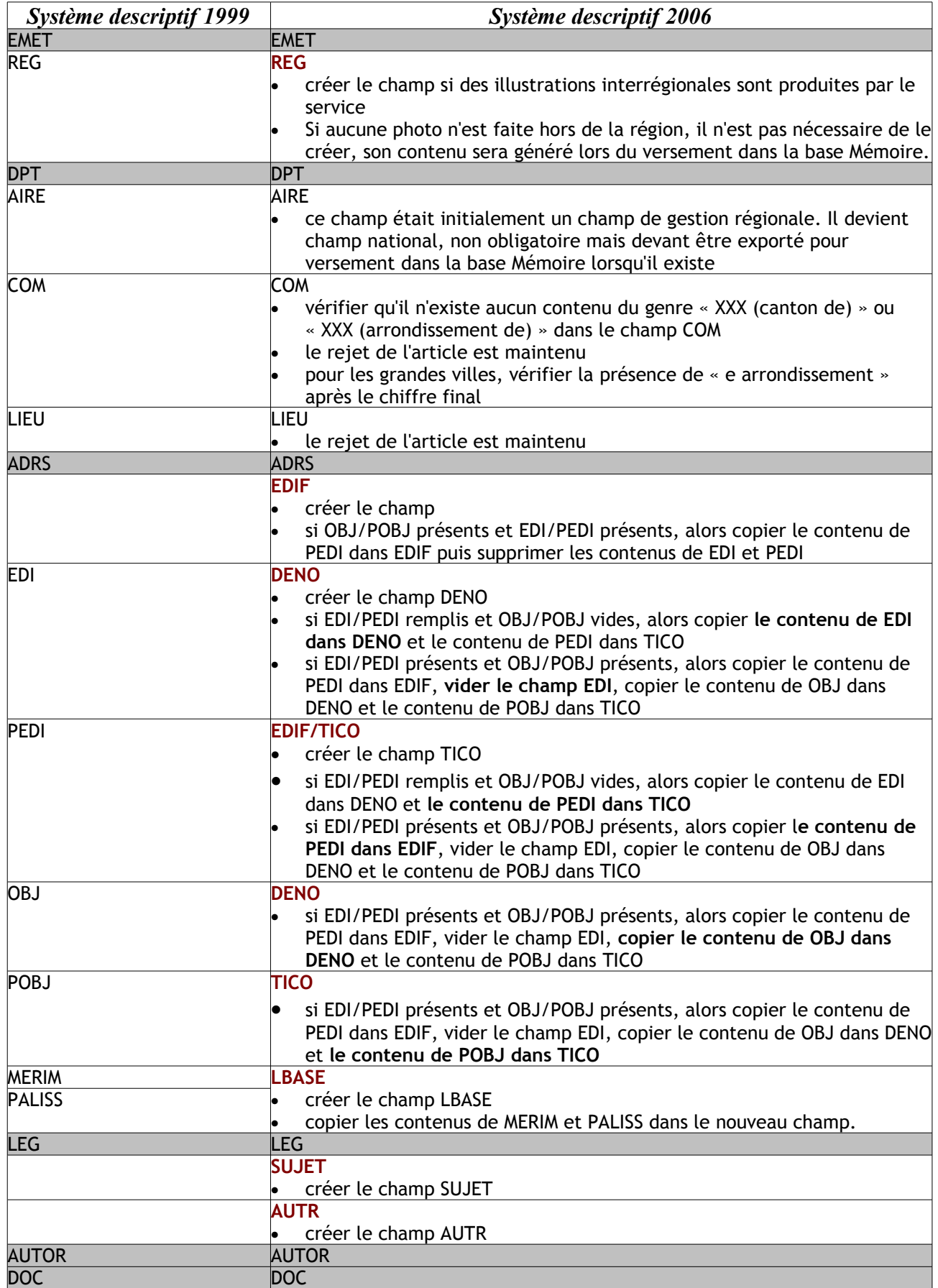

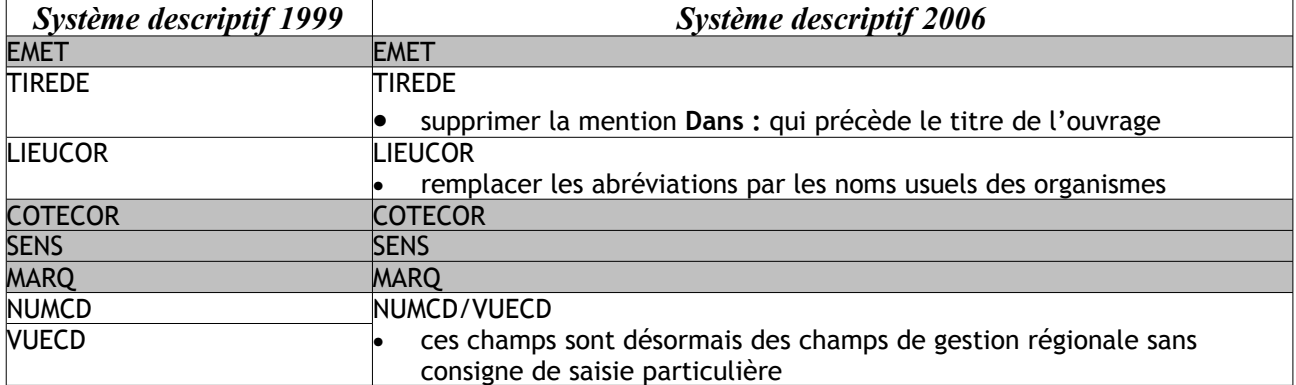

Une fois toutes les modifications de champs effectuées, il convient de supprimer de la grille d'indexation les champs : DAT, DATD, AUTD, EDI, PEDI, OBJ, POBJ, MERIM et PALISS.